# **Analyse CFD de l'effet de modèle de turbulence sur le champ de vitesse perçu par une éolienne placée derrière un obstacle topographique**

**N. AMAHJOUR<sup>1</sup> , A. KHAMLICHI<sup>2</sup>**

1. Systèmes de communications et détection, Université Abdelmalek Essaâdi, FS Tétouan. [narjisse.amahjour@gmail.com](mailto:narjisse.amahjour@gmail.com) 2. Systèmes de communications et détection, Université Abdelmalek Essaâdi, ENSA Tétouan.

[khamlichi7@yahoo.es](mailto:khamlichi7@yahoo.es)

## **Résumé**

La performance d'une éolienne dépend des caractéristiques de la couche limite atmosphérique qui l'entoure. Dans ce travail, nous avons effectué la simulation 2D de l'écoulement d'air en présence d'un obstacle topographique situé en amont de l'éolienne. Nous avons utilisé l'approche numérique CFD basée sur les quatre modèles: Spalart-Allmaras,  $k - \varepsilon$ ,  $k - \omega$  et SST. Le domaine abritant l'éolienne et l'obstacle topographique a été modélisé par un rectangle dont le sol représente le bord inférieur. Le logiciel Comsol Multiphysics a été utilisé pour résoudre les équations du problème d'écoulement turbulent plan. Nous avons examiné la convergence du modèle en fonction du maillage utilisé et de l'emplacement de la frontière du domaine de calcul. Les résultats obtenus ont montré que la présence d'obstacle dégrade le potentiel éolien et que cette dégradation dépend beaucoup du modèle de fermeture utilisé.

**Mots clefs:** *Turbulence, CFD, couche limite, loi de paroi, potentiel éolien.*

# **1. Introduction**

L'évaluation du potentiel éolien se fait à partir de la distribution verticale de la vitesse du vent.

L'écoulement d'air étant turbulent, la vitesse varie rapidement dans la couche limite d'une valeur nulle, au sol, à une valeur coïncidant avec celle de l'écoulement externe où l'effet de la viscosité est négligeable.

L'approche CFD [1] est l'une des approches qui permettent d'étudier l'écoulement atmosphérique turbulent se produisant sur un terrain à topographie complexe. La CFD s'appuie sur la résolution des équations de Navier-Stokes couplées avec un modèle de fermeture [2]. Une revue des méthodes CFD utilisées dans le contexte particulier des éoliennes a été faite dans [3]. Récemment, une étude expérimentale en soufflerie a été réalisée pour caractériser l'effet crée par un obstacle topographique sur l'écoulement d'air [4].

Dans ce travail, nous utilisons l'approche CFD pour simuler numériquement l'écoulement d'air en présence d'un obstacle de type colline se trouvant en amont d'une éolienne. Le modèle sera implanté dans le logiciel

Comsol Multiphysics [5]. Comsol est un logiciel généraliste permettant la résolution d'équations différentielles aux dérivées partielles à base de la méthode des éléments finis.

Nous appliquerons différents modèles de fermeture, qui sont disponibles dans Comsol, dans le cas de deux formes d'obstacle topographique pour quantifier leur effet sur la vitesse du vent. Nous comparerons alors les résultats en termes de vitesse et de potentiel éolien.

# **2. Modèles de turbulence**

La résolution des équations de la dynamique des fluides en régime turbulent considère les équations moyennées de la conservation de la masse et de la conservation de quantité de mouvement. La conservation de la masse s'écrit pour un fluide incompressible sous la forme:

$$
\vec{\nabla} \cdot \vec{v} = 0 \tag{1}
$$

où  $\vec{v}$  est le vecteur de vitesse est  $\vec{\nabla}$  l'opérateur nabla. Pour un écoulement stationnaire de fluide Newtonien incompressible, l'équation de Navier-Stokes s'écrit:

$$
(\vec{v}.\vec{\nabla})\vec{v} = -\frac{1}{\rho}\vec{\nabla}p + v\vec{\Delta}\vec{v} + \vec{f}
$$
 (2)

où  $\rho$  est la densité,  $\nu$  la viscosité cinématique,  $p$  la pression, *f*  $\overline{a}$ la densité volumique des forces extérieures et  $\vec{\Delta}$  le laplacien vectoriel.

En régime turbulent, l'approche de Reynolds est basée sur la décomposition suivante de la vitesse du vent:

$$
\vec{v} = \overline{\vec{v}} + \vec{v}' \tag{3}
$$

où  $\overline{\vec{v}}$  est le vecteur vitesse moyenne et  $\vec{v}$ ' le vecteur de vitesse fluctuante de moyenne nulle.

La substitution de l'équation (3) dans l'équation de Navier-Stokes (2) permet d'obtenir:

$$
(\overline{\vec{v}}.\vec{\nabla})\overline{\vec{v}} = -\frac{1}{\rho}\vec{\nabla}p + \nu \vec{\Delta}\overline{\vec{v}} + \vec{f} - (\overline{\vec{v}}'.\vec{\nabla})\overline{\vec{v}}'
$$
(4)

Le terme  $-\rho(\vec{v}'\cdot\vec{\nabla})\vec{v}'$  définit le tenseur tension de Reynolds. Le système d'équations (4) étant ouvert, on procède à sa fermeture par apport d'information expérimentale. Boussinesq a introduit le concept de viscosité turbulente qui relie le tenseur de Reynolds au champ moyen de vitesse:

$$
-\rho \overline{\vec{v}'\vec{v}'} = \mu_t \left( \vec{\nabla}\overline{\vec{v}} + (\vec{\nabla}\overline{\vec{v}})^T \right)
$$
 (5)

où  $\mu_t$  est la viscosité turbulente pour laquelle on associe  $v_t = \mu_t / \rho$ . En utilisant (4) et (5), il vient:

$$
(\overline{\vec{v}}.\overline{\vec{v}})\overline{\vec{v}} = -\frac{1}{\rho}\overline{\vec{v}}p + (v + v_t)\overline{\vec{\Delta v}} + \vec{f}
$$
 (6)

L'hypothèse de Boussinesq détermine la classe des modèles de turbulence dits de premier ordre, les seuls considérés dans ce travail. Elle permet de réaliser la fermeture par la simple modélisation de la viscosité turbulente  $\mu_t$  afin d'expliciter le tenseur de Reynolds.

De nombreuses modélisations ont été proposées dans ce sens. Les plus simples sont les modèles à zéro équation de transport qui lient explicitement  $\mu_t$  aux équations moyennes tel que le modèle de Prandtl utilisant la notion de longueur de mélange. Les observations expérimentales montrent que la turbulence s'amortit en zone pariétale au voisinage des parois solides. Elle varie suivant le cube de la distance à la paroi. La viscosité  $\mu_t$ ne traduit pas une propriété physique intrinsèque et dépend de la forme des parois.

Les modèles de turbulence dits évolués cherchent à rendre compte de la propriété fondamentale de variation de la viscosité turbulente dans la couche limite. Les plus communs d'entre eux s'appuient sur la résolution d'équations supplémentaires d'évolution.

Pour ces modèles, on introduit la classification suivante selon le nombre d'équations de transport du modèle:

- modèle à 0 équation (Prandtl).
- modèle à 1 équation (Spalart-Allmaras).
- modèle à 2 équations ( $k \varepsilon$ ,  $k \omega$ , SST,...).

Il est bien évident que la qualité des résultats de simulation d'écoulement turbulent est très liée au modèle utilisé. D'un point de vue industriel, les modèles du premier ordre à deux équations permettent généralement d'obtenir des résultats satisfaisants moyennant certaines adaptations du modèle suivant le cas considéré.

Dans la suite, nous évaluons les prédictions obtenues par les modèles choisis à travers un calcul CFD de l'écoulement d'air en présence d'un obstacle.

## **Le modèle Spalart-Allmaras:**

Ce modèle [6] utilise une seule équation de transport pour la quantité  $\bar{v}$  qui se confond avec la viscosité

turbulente  $\bar{v}_t$  loin des parois. L'équation pour  $\bar{v}$  résulte de l'ajout de termes destinés à prendre en compte de plus en plus de phénomènes physiques. Partant d'écoulements libres, Spalart ajouta les termes nécessaires pour obtenir une région logarithmique dans le profil de vitesse puis les termes de correction de faible nombre de Reynolds de turbulence pour la région de proche paroi.

#### Le modèle  $k - \varepsilon$  de Jones-Launder:

C'est un modèle à deux équations de transport [7]. Très largement utilisé, il a été développé à l'origine pour prévoir le phénomène de relaminarisation des couches limites turbulentes en présence de gradients de pression faibles. Ce modèle n'est applicable qu'assez loin des parois. Il est pour cela souvent associé à une loi de paroi qui permet d'éviter la résolution lourde des équations de bilan jusqu'à cette paroi.

#### Le modèle  $k-\omega$  de Wilcox:

C'est un modèle à deux équations [8], une équation de transport pour l'énergie cinétique *k* , la seconde est une équation de transport pour une fréquence caractéristique de la turbulence notée  $\omega$ . Les différentes constantes du modèle sont obtenues comme pour le modèle  $k - \varepsilon$ , à partir des cas de base: turbulence homogène isotrope, écoulements de type couche limite avec un gradient de pression variable, favorable ou adverse. Un autre avantage de ce modèle concerne le traitement en proche paroi. Par contre, ce modèle est très sensible à la condition aux limites à imposer sur  $\omega$  aux frontières des couches limites.

#### Le modèle  $k - \omega$  avec correction SST:

Il s'agir d'un modèle bicouche,  $k - \omega$  de Wilcox et  $k - \varepsilon$  de Launder [9]. Il permet ainsi de conserver le bon comportement de  $k - \omega$  dans la région interne des couches limites et d'obtenir une condition limite insensible à la valeur de  $\omega_e$  à l'extérieur des couches limites.

## **3. Résultats et discussions**

Nous modélisons dans la suite, l'écoulement d'air autour d'un obstacle topographique ayant la forme d'une colline se trouvant en amont d'une éolienne, figure 1.

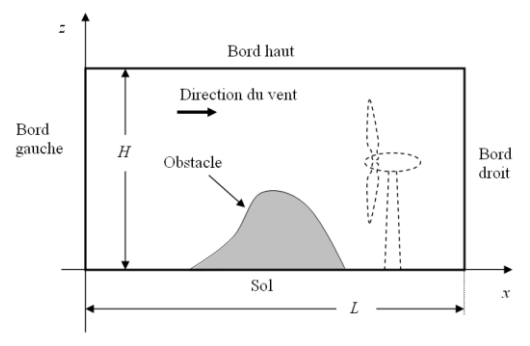

Figure 1: Domaine rectangulaire modélisant l'air atmosphérique à proximité d'une colline

La figure 2 présente les deux types d'obstacles qui ont été étudiés.  $\ddot{\mathbf{c}}$ 

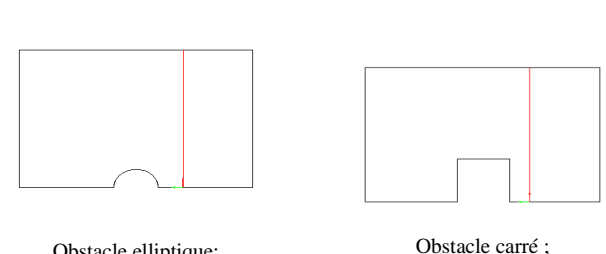

Obstacle elliptique; petit-axe: 90m, grand-axe : 105m côté : 155m Figure 2: Types d'obstacles considérés et ligne verticale représentant la trace abritant le rotor éolien

Le bord inférieur du domaine de calcul, qui correspond au sol, est assimilé à une paroi fixe. Les autres conditions aux limites correspondent à un profil de vitesse logarithmique en entrée, une vitesse uniforme sur le bord supérieur égale à 8*m/s* et une pression uniforme en sortie du domaine.

Le domaine rectangulaire ayant entrainé la convergence de modèle a une hauteur de  $H = 700m$  et une longueur de L=1120m. La convergence maillage a aussi été contrôlée.

Les figures 3 et 4 ainsi que le tableau 1 montrent que la vitesse du vent dépend largement du modèle CFD choisi pour décrire l'écoulement d'air. La présence d'obstacle est responsable d'une dégradation du potentiel éolien. Cette dégradation est quantifiée de manière différente selon le modèle de fermeture utilisé.

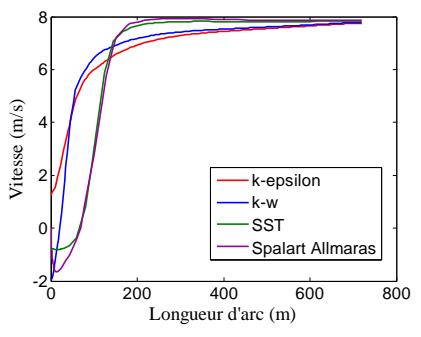

Figure 3: Obstacle elliptique, vitesse du vent normale au rotor éolien le long de la ligne tracée sur la figure 2

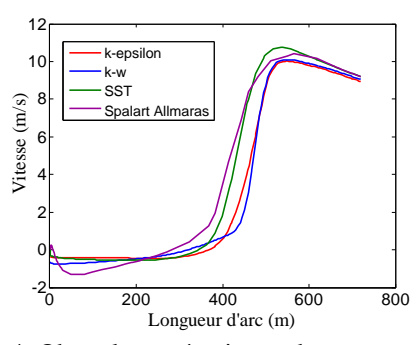

Figure 4: Obstacle carré, vitesse du vent normale au rotor éolien le long de la ligne tracée sur la figure 2

Tableau 1: Estimation du potentiel d'une éolienne de rayon  $R = 39m$  et de coefficient de puissance  $C_p = 0.47$ placée derrière l'obstacle sur la verticale *x* = 785 *m* 

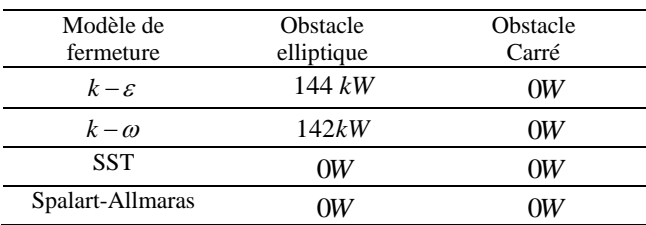

Les perturbations de l'écoulement d'air dues à l'obstacle sont très grandes. A l'exception des premiers mètres, les résultats des modèles  $k - \varepsilon$  et  $k - \omega$  sont proches. Le modèle SST qui est a priori le plus complet se comporte de manière plutôt proche du modèle de Spalart-Allmaras qui est un modèle à une seule équation de transport.

Le tableau 1 montre que le potentiel éolien prédit par les différents modèles varie beaucoup en fonction du modèle de turbulence utilisé. Cette évaluation étant faite pour éolienne qui démarre à une vitesse de  $4m/s$ .

Dans le cas de l'obstacle elliptique, la disparité des résultats est grande selon le modèle de fermeture utilisé. Dans le cas de l'obstacle carré, l'effet d'ombre est constaté pour tous les modèles.

### **Références**

- [1] J.H. Ferziger, M. Peric, *Computational Methods for Fluid Dynamics, 3rd edition,* Springer-Verlag, Berlin, Germany, 2002.
- [2] J. Cousteix, *Modèles de turbulence: principe et application*, Congrès canadien de mécanique appliqué, Canada, juin 1997.
- [3] A. Crespo, J. Hernandez, S. Frandsen, *Survey of modelling methods for wind turbine wakes and wind farms*, Wind Energy, 2, 1-24, 1999.
- [4] G. Petersen, *Wind tunnel modelling of atmospheric boundary layer flow over hills*, PhD Thesis, Hamburg University, 2013.
- [5] Introduction to COMSOL Multiphysics. Version COMSOL 5.1, Sweden, 2015.
- [6] P.R. Spalart, S.R. Allmaras, *A one-Equation Turbulence Model for Aerodynamic Flows*, Recherche Aerospatiale, 1, 5-21, 1994.
- [7] D. Kuzmin, O. Mierka, S. Turek, *On the*  Implementation of  $k - \varepsilon$  Turbulence Model in *Incompressible Flow Solvers Based on a Finite Element Discretization*, Int. J. Computing Science and Mathematics, 1, 193-206, 2007.
- [8] D.C. Wilcox, *Turbulence Modeling for CFD, 3* nd edition, DCW industries, California, USA, 1993.
- [9] F.R. Menter, M. Kuntz, R. Langtry, *Ten years of Industrial Experience with the SST turbulence Model,* Turbulence Heat and Mass Transfer, 4, 2000.